# **St. Lawrence Gas & Steam Engine**

**January 1999 Volume 1 Issue 1** A Newsletter for Members of the St. Lawrence Gas & Steam Engine Association, Inc.

### **New Officers Elected**

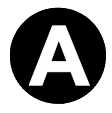

t a general meeting of the membership on January 16, new officers for the coming year were elected.

William (Bill) Shirley of Massena was returned for another term as President. Bill has been actively involved in tractor restoration work and has provided important support in annual show food concessions.

The new Vice President is Gary Hargrave of Norwood. Gary formerly was the Association's Treasurer and has held other offices in the past. Gary also works in restoration projects.

Roger Austin of Rensselaer Falls was elected Secretary. Roger is new to the Association. His interests include supporting historical preservation.

The new Treasurer is Ron Day of Heuvelton. Ron is a past President and has been active in Association activities for several years.

The new officers will serve until next year's elections. Officers will be contacting members to find those willing to serve on committees.

The nominating committee found it difficult to identify those willing to serve. Anyone interested in volunteering their services are asked to contact any of the officers.

At the well attended meeting, it was noted that members are very busy in a variety of activities including those of the Association.

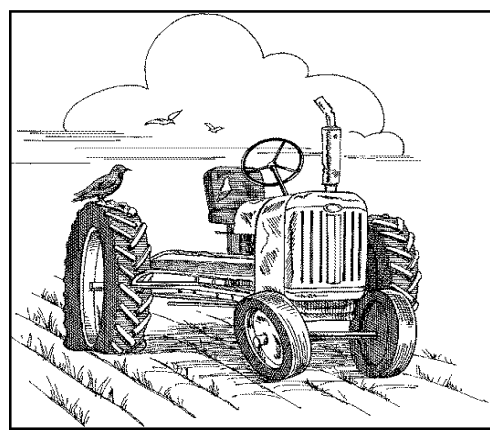

*Future issues of the Newsletter will include pictures of engines and machines owned by the Association and members, If you have a good black and white photo or sketch, please send it along with an explanation the Secretary.* 

#### *Dues Increase Announced*

Effective immediately, annual dues are increased to \$10. This is the first increase since the Association was formed in 1978.

The higher dues will support new programs in the annual shows. Higher printing and postage expenses are also expected as the Newsletter expands its coverage.

Dues should be paid before or at the Annual Gas and Steam Engine Show during June in Canton. Please send your check to the Treasurer.

With apologies to our valued Canadian members, dues should be paid in US dollars.

### **Show Organizers Seek New Attractions**

association President, Bill Shirley, is working with other members to find new attractions for the 1999 shows.

Discussed at the recent membership meeting was an antique tractor pull. An experienced pull organizer spoke, explaining equipment, rules, and costs associated with such an event.

Also under consideration are horse drawn equipment demonstrations and a

*Please be sure to send your change of address to the Association Secretary. Use the return address next to the mailing label. Thanks!*

#### flea market.

All these activities have pros and cons. The tractor pull could cost as much as \$900 to \$1,000 for the sled, set up, and scales.

Other activities require finding reliable contacts, provision of insurance, and appropriate advertising.

It is felt that having special programs will keep the shows fresh and will help attract a good turn out each year.

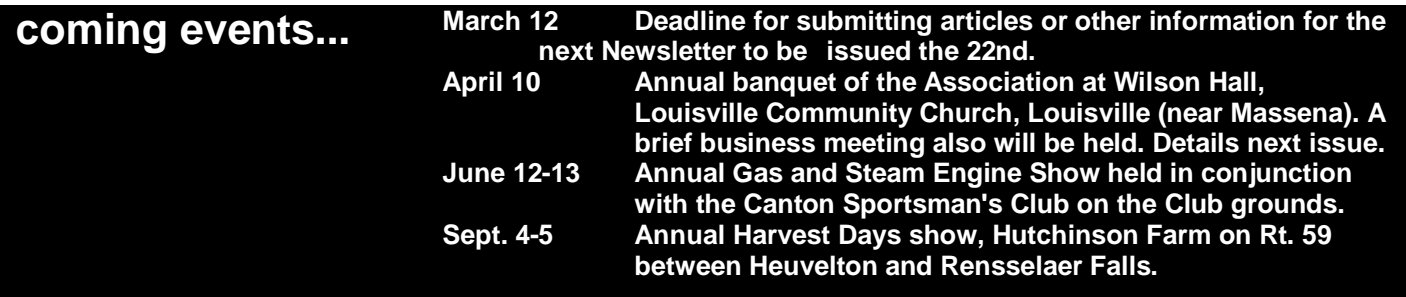

### **Shirley Restores '52 Farmall C**

torys of how equipment is restored should be very popular with the membership. Each story should be accompanied with before and after pictures to show what was done.

At future shows we should make plans to take black and white pictures of as many machines as possible. These can be scanned for future inclusion inn in other Newsletter storys. The rest of

*Send us a story along with sketch or black and white photo of your favorite machine, recent restoration or purchase, or favorite story.* 

this is filler.

Don't forget to delete the headline and the drop cap text frames if you're continuing a story.

To learn how to add ''Continued on page xx'' to a column, see ''Adding 'Continued' Notices to Stories'' in the User's Guide. This guide will be a useful addition to the list of standard

parts.

We continue to fill the sheet with type so that you can see what the thing will look like when done.

Start articles with the main thought and then add paragraphs of less and less import.

That way the reader can get most of the meaning of the article without having to read the whole thing if he is not interested.

The last paragraphs should be such that they can be dropped without harming the overall content of the article. That way it is easy to be sure that each article will fit in the space allocated.

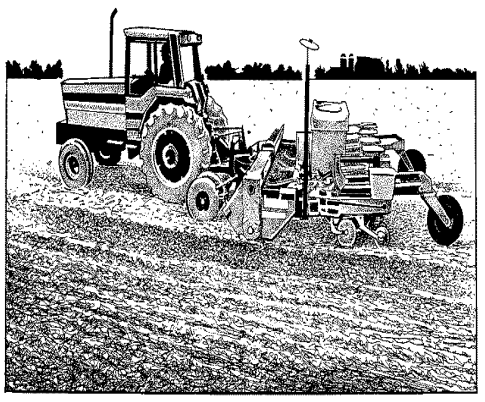

### President's Corner

In this column the President or other officer of the Association can discuss any topic he wishes. While the Newsletter will focus on factual stories, this column can express opinion.

We can also make columns suited to letters of interest, guest columnists, or others wishing to contribute comment rather than information.

Poems, puzzles, announcements also are suited to this section. The rest of this is just filler.

There are two parts to putting words into a publication, creating and working with text frames- the boxes that hold the text for your publication, and adding and editing the actual text.

Before you add any text to your publication, you first create one or more text frames. Text frames make it easy to position text exactly where you want it on the page.

You can make text frames any size and put them anywhere in your publication.

For a newsletter, magazine, or other publication with longer stories, you can connect one text frame to another and have text flow between the two.

You can also add borders and shading to frames to give your publication a professional look. It's fun.

### **Your Association Needs Volunteers. Here's who to contact**

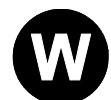

e can use the Newsletter to invite members to volunteer for the many jobs which need to be done. Managing

volunteers does take time, but it assures membership interest and should reduce the effort required of the officers.

More filler follows. This sample text with your own story. Put a less important story under this smaller headline.

The rest of this is filler. Choose a drive if the picture file is located on a drive other than the one currently chosen.

These pictures are created by applications such as Windows Paintbrush. Scanners create another kind of bitmap known as a TIFF.

These are made by many Windows based applications, for example Corel Draw or Windows Draw drawing or a Microsoft Excel chart.

Chkoose the Preview Picture button to preview the picture you have chosen before importing it into your publication.

Choose the Cancel button to return to Publisher without importing the picture. Choose the find file command to find and import a picture when you can not remember the picture's exact name or location.

This filler is coming to the end of the article. At that point the sheet should be full of type so that you can see what the publication will look like when finished.

#### For Sale or Trade

**1903 Olds:** Only 52,000 miles, good tires, and automatic seats. \$350 or Jacuzzi of equal value. Contact Joe Schlotz, at (315) 555-1212.

**1999 Farmall C**: Replace tractor, built by owner from old Ford parts. One of a kind. Will trade for new Caddy or Lincoln. Contact Bud Wiser at (912) 555-6930.

*Note: Advertising space is provided as a courtesy to Association members. No dealers. Sale item must be owned by member.*

## **Past Presidents Form Advisory Panel**

se the columns on these pages to start new stories or to continue stores from previous pages. Don't forget to delete the headline and the drop cap text frames if you're continuing a story.

To learn how to add ''Continued on page xx'' to a column, see ''Adding 'Continued' Notices to Stories'' in the User's Guide.

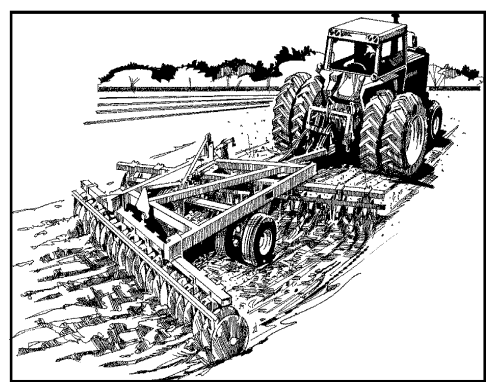

There are two parts to putting words into a publication: creating and working with text frames. The boxes that hold the text for your publication. Adding and editing the actual text.

Once you have created one or more txt frames you are ready to add text to your publication. You can type text directly into a text frame or use text that was created in another software application.

Publisher provides the full range of word pr9ocessor editing choices, which you can use to copy, move and delete text.

You may even want to use one of the 20 ready made clipedit stories that come with Publisher.

Publisher also has a spelling checker and a search feature that you can use to search for specific words.

In a nutshell, this is the program that best suits the varied needs of many writers and publishers.

There are two parts to putting words into a publication including creating and working with text frames. These hold the text for your publication.

They also add and edit the actual text.

### Treasurer's Report by Manny Bucks

Collections this past year were enough to declare a dividend of \$500 to all Association members.

This amazing event was brought about by selling all the Association equipment as well as items donated by dealers within the region.

Next year plans suggest that even greater money can be raised by declaring the Association to be a tribe and seceeding from the US. The Association would then build an extensive gambling facility using timber sawn at past Harvest Days programs.

All gaming devises will be fixed to assure return of all investment funds within the first week of business.

Those wanting to participate in the sure fire scheme should send \$100 per share to Joe Schlotz. The actual number of shares will be determined at a later date by the Treasurer and a few of his slick friends. "Trust us, we'll take care of you", was heard at their latest meeting.

*If you want your spouse's name to be included on the membership list and address label, just write* 

### New Members

- Bob and Mary Schlotz, Macon, Georgia. Rebuilding Ford tractors and old steam engines.
- Sue and Betty Flint, Heuvelton, NY. History of steam.
- Fred Rank, Massena, NY. General interest.
- Ralph and Mary Peters, New York, NY. Plowing and cultivating.
- Bill Schultz, Rensselaer Falls. Raising cows and horses, tractor pulls, car races, knife throwing, drinking and partying, poker, and scouting. Wants to run for US Senate, looking for votes.

### **Next Meeting Includes Tour of Crowe Farm Equipment Collection**

he Association will have an opportunity to explore the huge collection of old junk and used cars at Crowe's farm on Monday, February 22.

Crowe is known as a famous collector . There are two parts to putting words into a publication. Once you have created one or more text frames, you are ready to add text to your publication.

You can type ;text directly into a text frame or use text that was created in another software application.

Clip-edit stories that come with Publisher may even be used. Publisher also has a spelling checker and a search feature that you can use to search for specific words and to automatically replace them with others.

Okay, choose the okay button to import the picture you have chosen.

Choose the find file command to find tand import a picture when you can not remember the picture's exact name or location.

The Import Picture command imports ready made pictures called clip art and pictures from other graphics apllications.

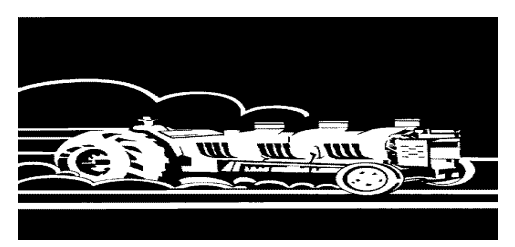

### **Use Your Newsletter**

our Association Newsletter will be published six times each year. Larger issues are planned which will provide new services.

Have something to sell or trade? Items owned and for sale by members can be offered in the Newsletter. Of course, no dealers are permitted, and any sales resulting are solely the responsibility of those in the transaction.

Members needing assistance with a restoration project such as parts, methods, or literature are invited to make these requests in the Newsletter.

Those who have restored machines or equipment are invited to submit articles describing their efforts. Just send in your rough notes; the editor will do the rest for you.

Authors, poets, photographers, and artists are invited to submit their work. Subjects should be related to the Association's activities or gas and steam engines.

Those who have visited an interesting museum or attended a good gas and steam engine meet are requested to share their experience with other members.

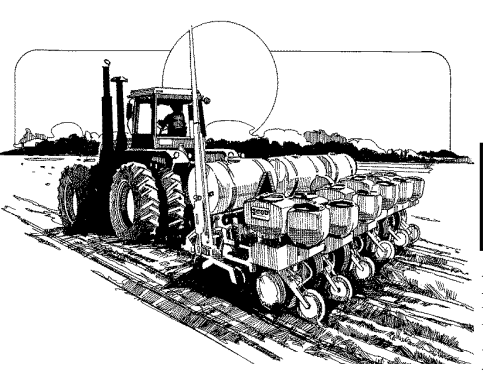

#### **Gateway Museum Tie Studied**

For some time, the Association has been seeking a means to store and display its large inventory of engines and machines.

Paul Shirley of Massena, a long time active member, has been attending meetings of the Gateway Museum committee.

The Museum is still in the conceptual stage, but it does own 10 acres of land near Morristown at Rts. 37 and 12.

They and other clubs seeking to preserve the historical legacy of the St. Lawrence valley wish to determine if mutual benefits justify joining forces.

Concerns include financial support, design of facilities, long term obligations, insurance, and development schedule.

## *Officers*

**President:** William (Bill) Shirley, 50 Lincoln Dr., Massena, NY 13662, (315) 769 -7912.

**Vice President**: Gary Hargrave, 10 River St., Norwood, NY 13668, (315) 353-2888. **Secretary**: Roger Austin, 410 Stevenson Rd., Rensselaer Falls, NY 13680 (315) 344- 7470 or (912) 453-3640.

**Treasurer**: Ronald (Ron) Day, 5608 County Rt. 10, Heuvelton, NY 13654, (315) 344-8823.

**St. Lawrence Gas & Steam Engine Association, Inc. Roger Austin, Secretary 410 Stevenson Road Rensselaer Falls, NY 13680**

Place Postage Here

#### **inside...**

**Association members elect new officers. Gateway Museum opportunity being studied. Year's major events announced. Members requested to volunteer services. Dues policy announced.**